# **Microsoft C# Compiler Action**

This action executes the Microsoft .NET Framework C# command line compiler.

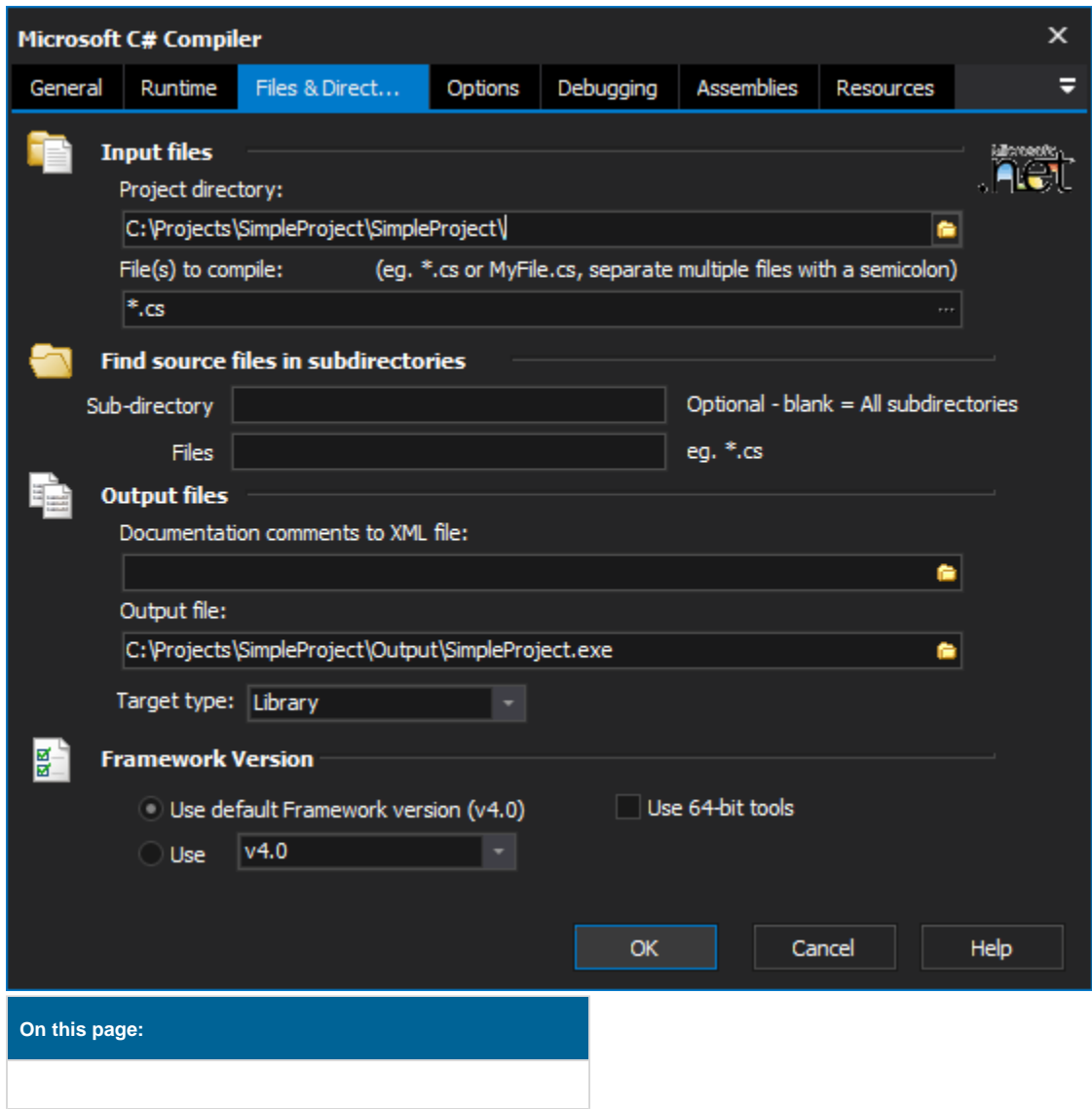

# Files & Directories

# **Input Files**

## **Project Directory**

The directory in which the project to be compiled resides.

## **Files to compile**

The list of files to compile.

## **Find source files in sub-directories**

## **Sub-directories**

The sub-directories to search for referenced source files required for the compile.

## **Files**

The file mask to use when looking in the sub-directories for source files. Typically left as \*.cs.

## **Output files**

#### **Documentation comments to XML file**

Generate documentation based on XML documentation tags in the source code.

## **Output file**

The file that the resulting build should be written to.

## **Target type**

The form in which the output file should take. This allows specifying if the resulting file is an executable, library, etc.

## **Framework Version**

#### **Use default framework version (vX.X) / Use vX.X**

Allows the selection of the .NET version to use for the tool. The minimum is .NET v2.0.

## **Use 64-bit tools**

This options specifies as whether to force the usage of 64-bit tools on a 64-bit system or not. As FinalBuilder is currently a 32-bit application it will default to running the 32-bit version on a 64-bit system. Check this option if you require the 64-bit version to be run.

## **Options**

## **Optimization**

#### **File align bytes**

Specifies the size on which elements are aligned in the output file. Valid values are 512, 1024, 2048, 4096, and 8192. These values are in bytes.

#### **Optimize**

Specifies that the common language runtime should optimise code at runtime.

## **Pre-processor**

## **Define pre-processor symbols**

Specify the symbols which should appear as pre-processor symbols in the compile.

## **Miscellaneous**

## **Base address**

The base address to load the the binary from.

## **Code page**

The language code page to use when reading all source code files.

## **Main method**

The name of the type that contains the main method.

## **Enable incremental compilation**

Performs an incremental compilation. (obsolete in newer compiler versions).

## **Do not compile with the csc.rsp file**

Instructs the compiler to not load the configuration file "csc.rsp" for this compilation.

## **Suppress compiler banner information**

Turns off the banner displaying for the command line compiler. This simply reduces the amount of information logged for the build.

#### **Enable unsafe mode**

Allows the use of the unsafe keyword in the source which is being compiled.

#### **Display compiler output using UTF-8 encoding**

The output from the compiler is generated with UTF-8 encoding.

# Debugging

## **Debugging/Error checking options**

#### **Promote warnings to errors**

When a warning is raised it will be treated as an error. Unless specifically ignored warnings will cause the build to fail.

## **Check integer arithmetic at run time**

Check integer math to make sure results are not outside the bounds of the type.

#### **Specify the absolute path to the file in compiler output**

When files are listed in the compiler output, this option will specify whether the full path should be used or not. Helpful in tracking down relative path issues.

## **Debug information**

The resulting files generated from the compile will contain debug information.

#### **Set warning level**

The level of warnings to report from the compilation. The higher the value the more warnings that will be shown.

#### **Suppress warnings**

Turn off seeing any warnings from the compilation process.

## Assemblies

## **Assemblies**

#### **Do not import standard libraries**

The compiler will not import the standard libraries for the compile.

## **Modules to be part of this assembly**

A list of modules that are to be part of the assembly. Each module appears on a separate line within the dialogue.

## **Import metadata from a file that contains an assembly**

Tells the compiler to import public type information from the supplied assembly. This allows referencing metadata from the imported types as though they were part of the assembly.

## **Location of assemblies referenced by means of /reference**

The locations of the assemblies which are to be referenced.

## Resources

## **Resources**

**Create link to a managed resources**

Generates a link to a managed resource.

## **Embed .NET framework resources into the output file**

The .NET resource for the project is embedded into the generated output file.

## **Insert .ico files into the output file**

The supplied icon file is embedded into the output file. Typically an executable.

# **Insert Win32 resources into the output file**

The Win32 resource for the project is embedded into the generated output file.